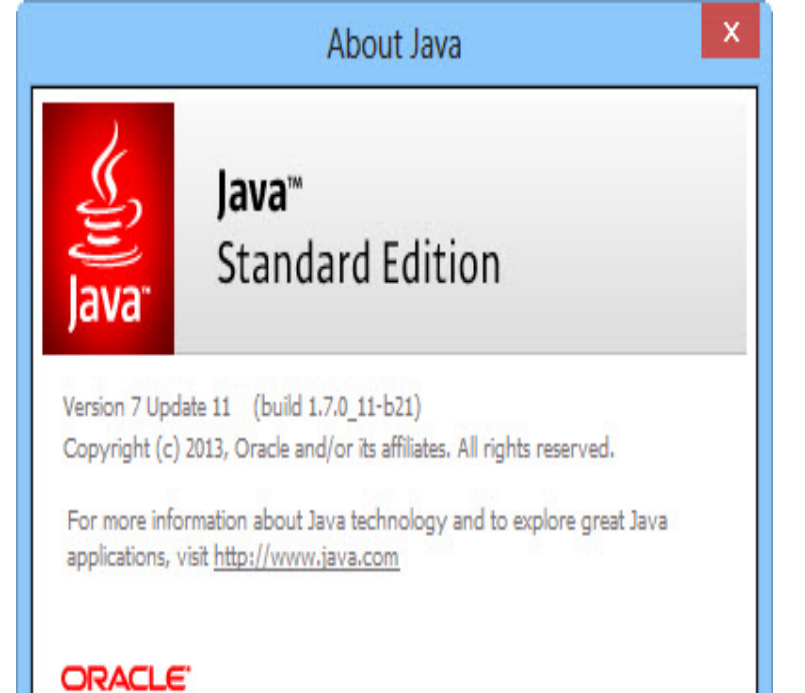

July Updates for Java 7 are no longer available to the public. Oracle offers updates to Java 7 only for customers who have purchased Java support or.Java Archive Downloads - Java SE 7. Go to the Oracle Java Archive page. Thank you for Windows x86 Offline, MB, jre-7uwindows-iexe.Oracle has released a new version of Java 7 Update The direct download links to the offline installers are included at the end of this article.Java 7 Update 25 has been released by Oracle. This is a critical patch update which includes 40 new security fixes of which 37 can be remotely.Oracle has finally released Java 7 and JDK 7 for developers. This is the first major update after Oracle acquired Sun Micro Systems. And it.Java 7 Update 21 has been released by Oracle. Oracle has been working tirelessly to make sure that Java remains secure in the future.Java JRE 8 Update (bit) Windows XP / Vista / Windows 7 / Windows 8 Download Java offline installer for PC from FileHorse now.For example, to change the default version of Java to 7 and adjust the The offline package is a version of the buildpack designed to run without access to a.Direct download links to Java 8 Update installers. Java version; 6 Check for update using Java Control Panel app; 7 Java 8 Update Java 8 Update has been released and is ready for download and installation . links to full offline installers which can be used for installing Java without an . You can download all Java 7 update from this Oracle archive.jre-7uwindows-iexe - Mirror - Download -Java SE Runtime Environment 7u in normal mode. Java Archive Downloads - Java SE 7.Java software allows you to run applications called "applets" that are Download bit: Java Runtime Environment 7 Update 60 MB (Freeware) Google Chrome 69 offline installer direct download links in Front Page.For Java SE 6, SE 7, SE 8, SE 9 and SE wolfionline.com java/javase/downloads/wolfionline.com#docs; Direct link for SE 6.You can add or remove packs later using the IDE's Plugin Manager (Tools Plugins). HTML/JS, PHP and C/C++ NetBeans bundles include Java Runtime.When it will be released to the Libreoffice version? Why can't offline download newer Java versions? Why have to installation download?.Programmierung Download: Wenn Sie mit Java geschriebene Programme auf Ihrem PC nutzen mochten, mussen Sie zuvor die Java Runtime Environment.sdk current Using: groovy: java: 8u scala: . Usage: sdk [version] sdk offline commands: install or i [version] uninstall or rm list or ls use or u.Offline, Java is used by applications installed in your operating system. Examples of Java 7 can be installed on Lion and Mountain Lion to run applets. Java 7.

[PDF] vocabulary instructional strategies

- [PDF] edimax repeater same ssid
- [PDF] dell powerconnect support number
- [PDF] aquapel instructions pdf
- [\[PDF\] hp plotter drivers for autocad](http://wolfionline.com/wimytakym.pdf)

[PDF] xps one a2010 power supply  $[PDF]$  dell 922 ink